## チケット番号:

## #4028 タイトル:

コンテンツ一覧画面でeラーニングの編集権限を持つコンテンツを確認できるよう修正しました

## 変更箇所:

管理者でログインした際のコンテンツ一覧画面

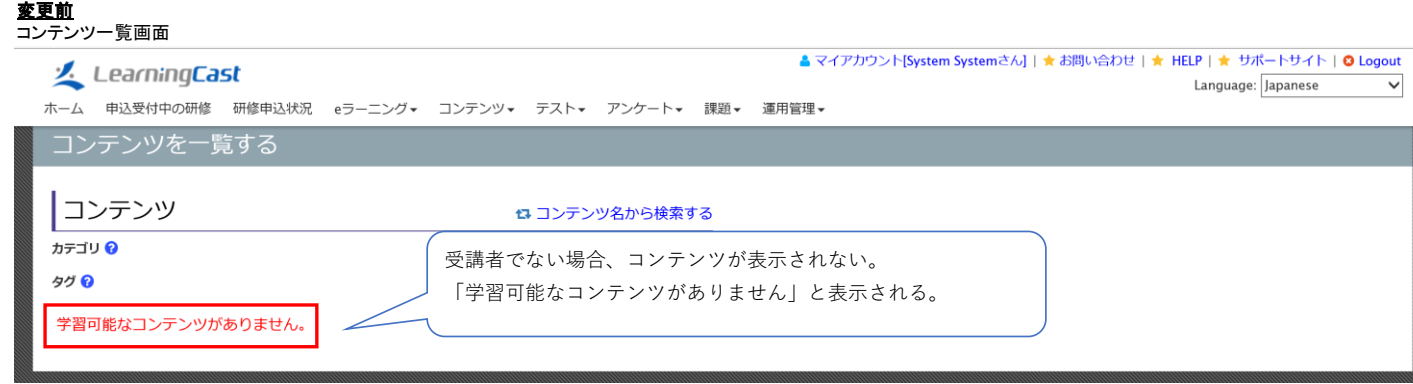

## 変更後

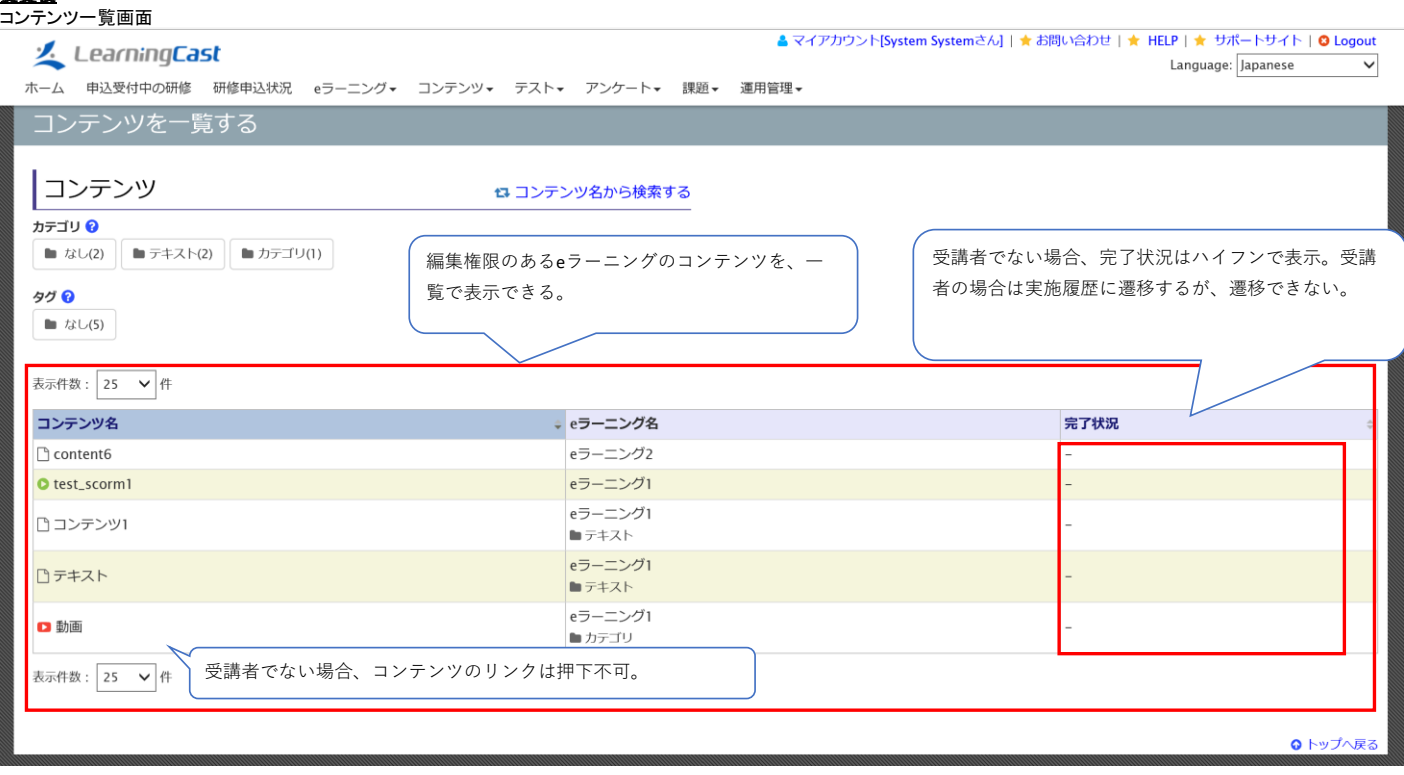